# **Adobe Photoshop 2021 (Version 22.1.0) Crack With Serial Number**

# [Download Setup + Crack](http://dormister.com/carina/impaired/QWRvYmUgUGhvdG9zaG9wIDIwMjEgKFZlcnNpb24gMjIuMS4wKQQWR/ZG93bmxvYWR8dVozTldsdE1IeDhNVFkxTmprNE1UVXdOSHg4TWpVM05IeDhLRTBwSUhKbFlXUXRZbXh2WnlCYlJtRnpkQ0JIUlU1ZA=possessed&extravert=schnitzler.eased)

## **Adobe Photoshop 2021 (Version 22.1.0) Crack + Keygen For Windows [Latest]**

\_ \*\*Figure 2.3B\*\* An example of a rectangle moving on a layer. Note the dotted lines around the rectangle. These are guides to help you center the image. Elements doesn't require these guides, so sometimes they are turned off. Although you can use dotted lines, I recommend you use guides instead. One useful aspect of the Photoshop interface is the Object tool. This is a type of vector tool that enables you to create shapes and shapes within shapes. Creating these shapes is known as path-based editing. In previous versions of Photoshop, you could only use the Pen tool to create paths. This meant that you couldn't create shapes on a separate layer within a single image unless you used paths. But with the latest version of Photoshop, you can create basic shapes and paths as well as path-based shapes and path-based vector objects such as logos and illustrations. \*\*Figure 2.3C\*\* Creating a basic rectangle with the Object tool Figure 2.3C shows a basic rectangle created with the Object tool. These basic shapes allow you to create what is known as closed objects. The resulting shape you create is basically a square and is ideal for most graphic effects, such as the cutting edge of a triangle or the inside of a large shape. You can also blend shapes. This is the most common way to create interesting effects. The Object tool allows you to draw, create, delete, select, move, and transform the shapes within the object. The process of creating a basic shape is easy. However, there are two ways to create a complex shape. The easiest way is to make two or more shapes and then combine them. The easiest way to create two basic shapes is to select the rectangle or square and then select a star tool from the toolbox. Figure 2.3D shows an example. \*\*Figure 2.3D\*\* The two basic shapes are created. The other way to create a complex shape is to select a path-based element. This can be a line or a text box or any other shape that's drawn on an image layer. Figure 2.3E shows an example. When you select a path-based shape, you can use the Polygon tool (when you first open a path-based layer, the Polygon tool is selected). If you click inside the path and click once more, you will create a closed shape that supports the path. Selecting a path-based shape to add to

#### **Adobe Photoshop 2021 (Version 22.1.0) Activation Key [Win/Mac]**

Can you use Photoshop Elements in 2019? Yes, Photoshop Elements was released in 2010. It is available for download as of May 2018. It can be downloaded for free. The first release of Elements was probably not the best-designed program. But, since then, it has been updated and developed so it has become useful and powerful. The program has an interface that's similar to the traditional Photoshop and therefore is easier to use than Photoshop. On the left side of the window, you have a palette. This palette displays a number of tools called filters, brush controls, and other similar elements. If you want to create art, such as vector and symbol illustrations, this is the program for you. If you want to edit photos, adjust colors and add frames, this program is for you. Photoshop Elements 2019 – What are the major changes? The major changes in Photoshop Elements 2019 are as follows: An upgraded interface - A new interface has been designed and implemented. This interface is built with the latest technologies and thus provides a better user experience and user interface. - A new interface has been designed and implemented. This interface is built with the

latest technologies and thus provides a better user experience and user interface. Emoji icon pack by Funk iz. - More than 60 new emojis are available for all categories. - More than 60 new emojis are available for all categories. Customized shortcut keys to access the emojis. A new window for importing an image library. The Smileys Emoji is larger and can be added as a sticker to your photos. Filter effects are now available with additional tools. Additional tools and tools. Many new tools and settings that were not available with previous versions of Photoshop Elements. Advanced editing features, such as layers and drawing paths, are now also available in Elements 2019. Important update, November 2018: Adobe has released Adobe Photoshop Elements 2019 for iOS. You can download and use it. It has the same new features and functions as the previous versions. Pros and cons of Photoshop Elements Pros: • The interface is a lot easier to use than the traditional Photoshop version. • You can make vector images in Elements. • You can import images directly from your camera or photo library. • You can change the file size of an image. • You 388ed7b0c7

### **Adobe Photoshop 2021 (Version 22.1.0) Activation Key**

 $name == null$ 

#### **What's New in the?**

Notes Special thanks to its composer: Neophytos Mello, for his courtesy and willingness to participate in the recording. And thanks to all the participants: Ammar, Matt, Julian and Pedro for their participation. Mello's version is a detailed examination of the composition, where he takes the opportunity to reveal several interesting details that were not known before. It also points out details that are often missed due to the simplicity of the written scores. This version is more fleshed out than prior recordings, with the addition of the solo flute, guitar, sitar and so-called "Ocarina". The version recorded by the group Bratwurst was a bit rough, with many jumps and misses. For this recording, I've used the pitch-shifting program AUDtoTUNE. Unlike similar programs, it's focused on the accurate handling of the 16-bit float features. Source material: Page reload after actionPerformed and button clicked I am coding a program that has a JButton and JTextfield in it. The JButton is linked to an actionPerformed method and it is supposed to remove the last character typed on the text field and then have the webpage refresh to show it. However, after I click the button, the webpage does not reload until I force it to (by using the reload() method). public class TextFile extends JFrame { public TextFile() { super("My Title"); JButton load = new JButton("Load"); load.addActionListener(new ActionListener() { public void actionPerformed(ActionEvent e) { String text = txt.getText(); String newText = text.substring(0, text.length()-1) + " "; txt.setText(newText); load.setEnabled(false);

# **System Requirements:**

Minimum: OS: Windows 7, 8, 10 (64-bit) Processor: 2.0 GHz+ Memory: 4 GB Graphics: DirectX 9 compatible Storage: 40 GB available space Additional: Blu-Ray drive Recommended: Processor: 2.8 GHz+ Memory: 8 GB Graphics: DirectX 10 compatible Additional: Blu-Ray drive

Related links:

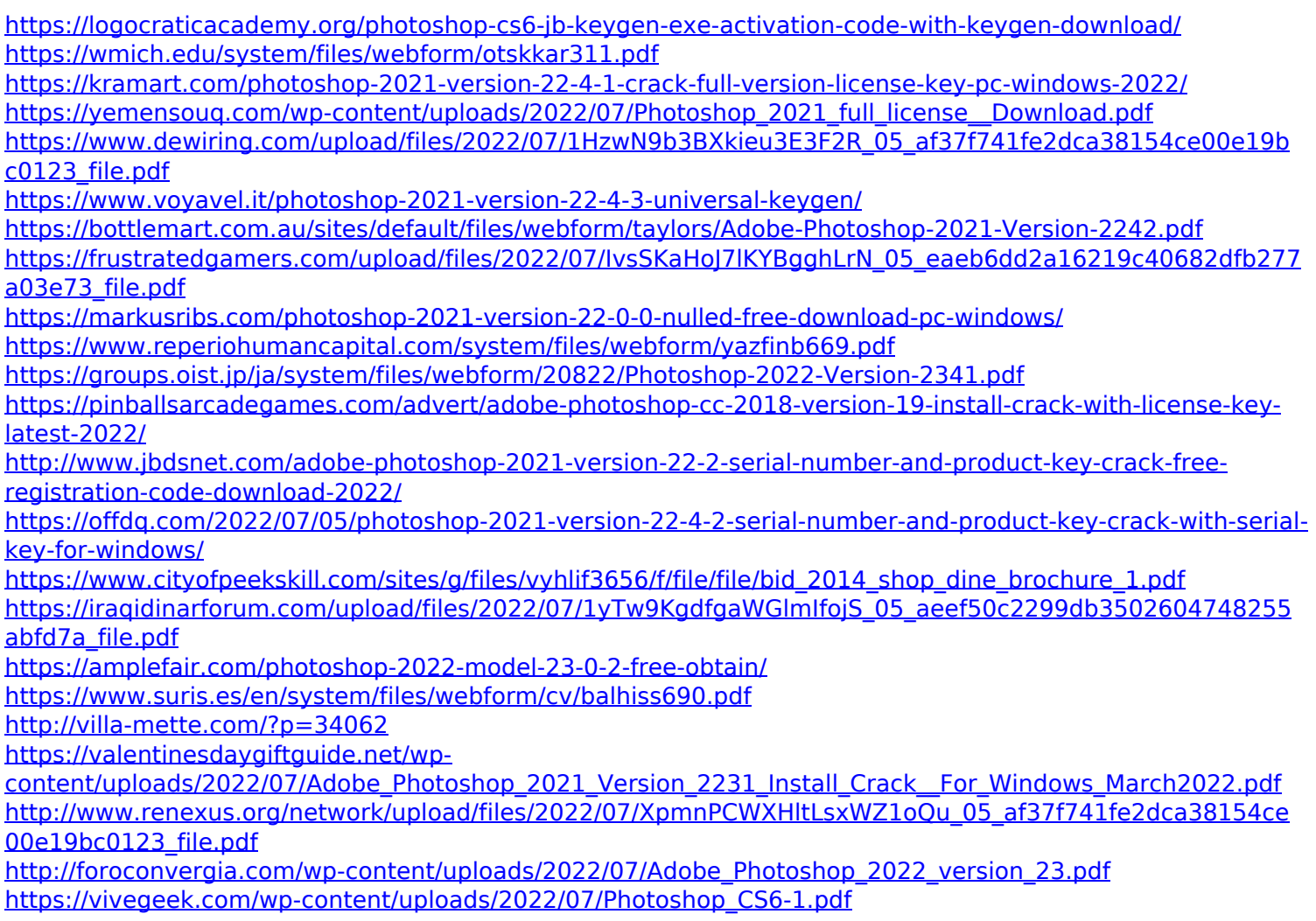

[https://ilmercatino.tv/wp-content/uploads/2022/07/Photoshop\\_2021\\_Version\\_2211.pdf](https://ilmercatino.tv/wp-content/uploads/2022/07/Photoshop_2021_Version_2211.pdf) [https://www.north-reading.k12.ma.us/sites/g/files/vyhlif1001/f/uploads/sc\\_2021-22\\_final\\_goals.pdf](https://www.north-reading.k12.ma.us/sites/g/files/vyhlif1001/f/uploads/sc_2021-22_final_goals.pdf) https://black-affluence.com/social/upload/files/2022/07/GaUxvAEfqwET2B3IhrXg\_05\_eaeb6dd2a16219c40682 [dfb277a03e73\\_file.pdf](https://black-affluence.com/social/upload/files/2022/07/GaUxvAEfqwET2B3JhrXg_05_eaeb6dd2a16219c40682dfb277a03e73_file.pdf) <https://qeezi.com/advert/photoshop-2022-version-23-0-2-crack-keygen-with-serial-number-activation-key/>

<https://natsegal.com/photoshop-cs5-crack-keygen-march-2022/>

<https://footpathschool.org/2022/07/05/photoshop-cc-2019-version-20-full-license-license-key-full/> <http://dponewsbd.com/?p=16661>